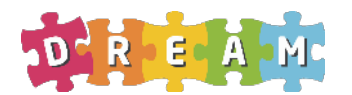

Development of Robot-enhanced Therapy for Children with Autism Spectrum Disorders

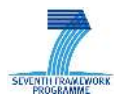

# **Project No. 611391**

## **DREAM Development of Robot-enhanced Therapy for Children with Autism Spectrum Disorders**

Grant Agreement Type: Collaborative Project Grant Agreement Number: 611391

# **D3.3 Quality Assurance Procedures**

Due date: **1/10/2014** Submission Date: **24/09/2014**

Start date of project: **01/04/2014** Duration: 54 months

Organisation name of lead contractor for this deliverable: **University of Skovde ¨**

Responsible Person: **D. Vernon** Revision: 2.0

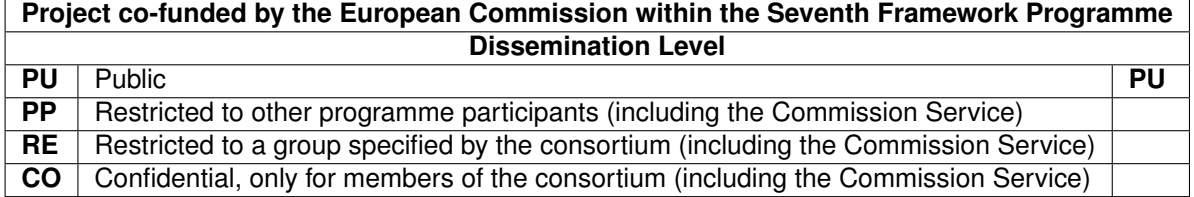

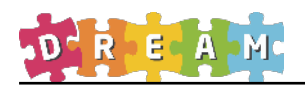

# **Contents**

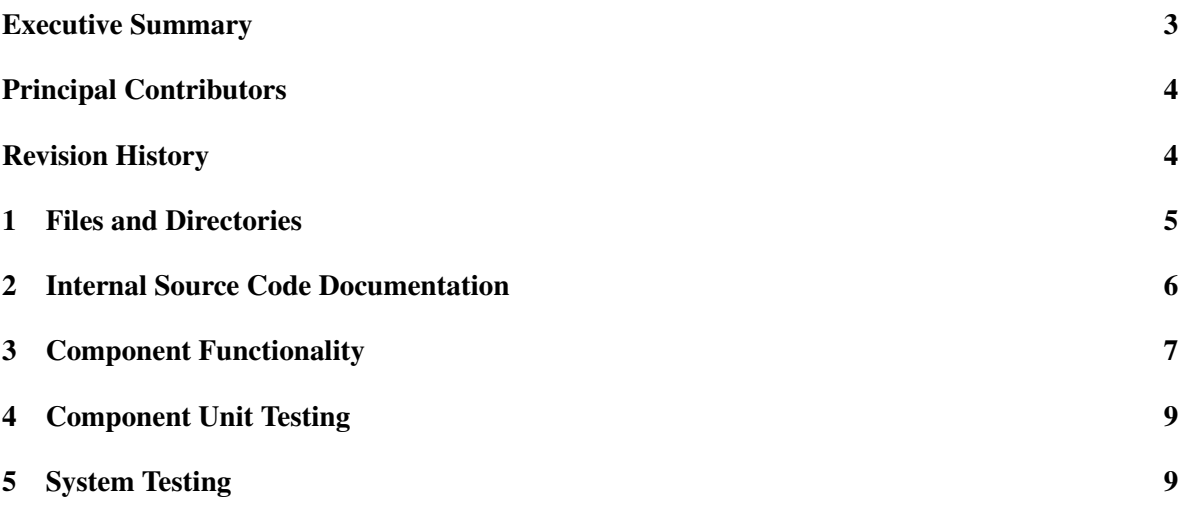

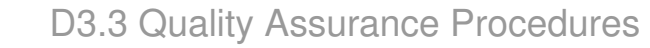

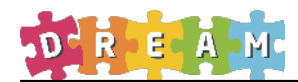

### <span id="page-2-0"></span>Executive Summary

Deliverable D3.3 sets out the procedures used in DREAM to validate and test software developed by the partners prior to integration into the release version of the DREAM software repository. It is, in essence, is a check-list of the *mandatory* standards set out in Deliverable D3.2 and software must satisfy all these checks before it can be integrated.

Developers can submit their software by transferring it to a sub-directory in the submitted branch of the subversion repository (see Figure [1](#page-2-1) below) and by sending an email to integration@dream2020.eu with the path to the component being submitted in the subject line.

The system integration team at HIS will validate the software in the relevant sub-directory against the check-list in this deliverable, compiling the code and running the unit test application supplied with the submission. If the component satisfies all the checks and the test runs successfully, the component will be moved to the release directory and it can be then used in DREAM applications.

The complete DREAM software system will also be subject to quality assurance procedures, as described in Deliverable D3.3, including white-box structural tests, regression tests, and acceptance tests.

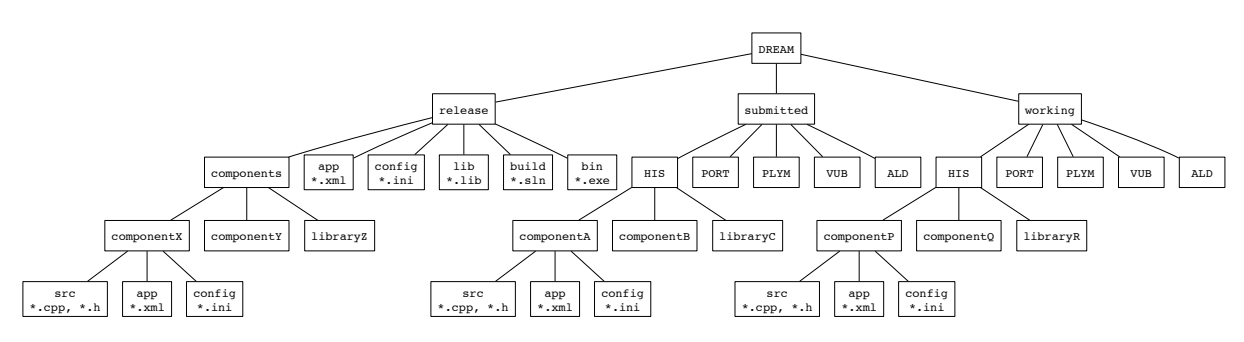

<span id="page-2-1"></span>Figure 1: Partial directory structure for the DREAM software repository.

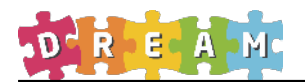

### <span id="page-3-0"></span>Principal Contributors

The main authors of this deliverable are as follows (in alphabetical order).

Erik Billing, University of Skövde Aran Smith, University of Skövde David Vernon, University of Skövde

### <span id="page-3-1"></span>Revision History

Version 1.0 (DV 25-08-2014) First draft.

Version 1.1 (DV 23-09-2014) Changed directory structure in Figure [1](#page-2-1) to include a build directory. Removed empty references section.

Version 2.0 (DV 24-09-2014) Implementation of several suggestions arising from pre-submission review by the DREAM team.

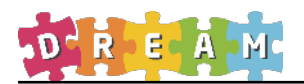

## <span id="page-4-0"></span>1 Files and Directories

Refer to Deliverable D3.2, Appendix A (Mandatory Standards for File Organization), for a definition of the standards on which this checklist is based.

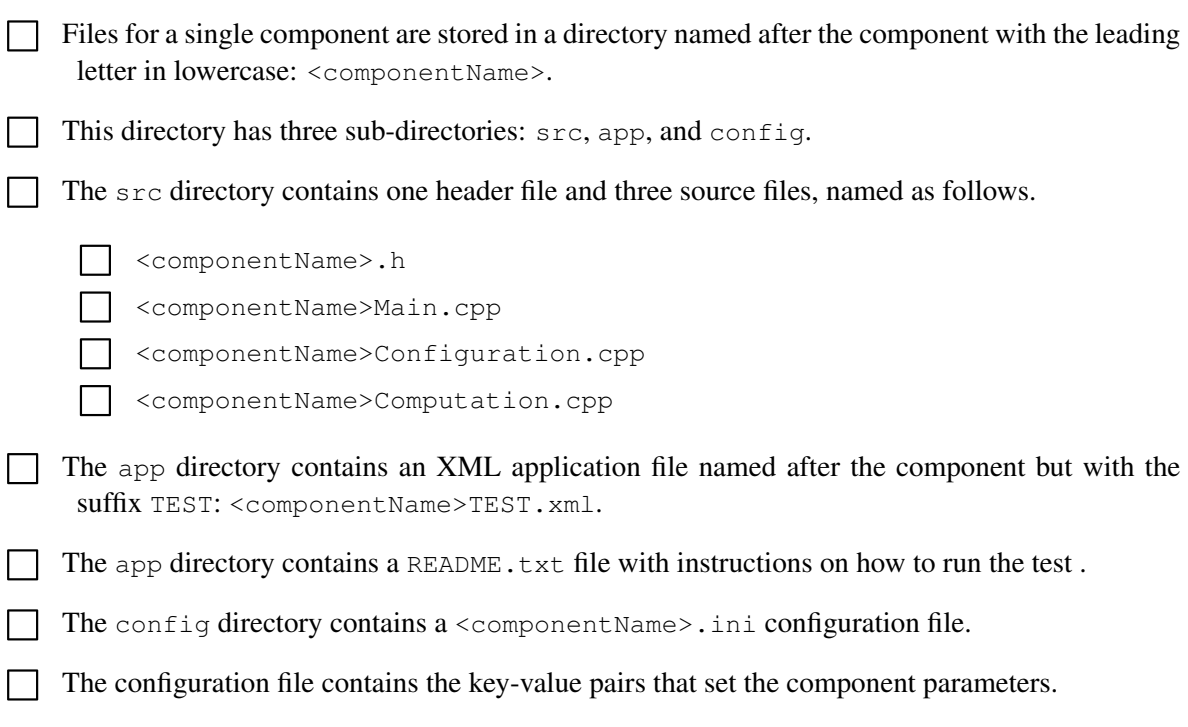

□ Each key-value pair is written on a separate line.

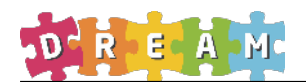

### <span id="page-5-0"></span>2 Internal Source Code Documentation

Refer to Deliverable D3.2, Appendix B (Mandatory Standards for Internal Source Code Documentation), for a definition of the standards on which this checklist is based.

The <componentName>.h file contains a documentation comment with the following sections:

```
\Box /**
     * @file <componentName>.h
\Box * \section lib sec Libraries
✷ * \section parameters_sec Parameters
✷ * <b>Command-line Parameters </b>
✷ * <b>Configuration File Parameters </b>
✷ * \section portsa_sec Ports Accessed
◯ * \section portsc_sec Ports Created
✷ * <b>Input ports</b>
✷ * <b>Output ports</b>
\Box * <b>Port types </b>
\Box * \section in files sec Input Data Files
✷ * \section out_data_sec Output Data Files
 ✷ * \section conf_file_sec Configuration Files
✷ * \section example_sec Example Instantiation of the Component
\Box * \author
     * <forename> <surname>
All source files contain a block comment that gives the copyright notice, as follows.
```

```
/*
 * Copyright (C) 2014 DREAM Consortium
 * FP7 Project 611391 co-funded by the European Commission
 *
 * Author: <name of author>, <author institute><br>* Email: <preferred email address>
            <preferred email address>
 * Website: www.dream20202.eu
 *
 * This program comes with ABSOLUTELY NO WARRANTY.
 */
✷ <componentName>.h
✷ <componentName>Main.cpp
✷ <componentName>Configuration.cpp
✷ <componentName>Computation.cpp
```
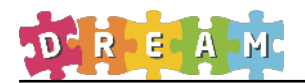

# <span id="page-6-0"></span>3 Component Functionality

Refer to Deliverable D3.2, Appendix C (Mandatory Standards for Component Functionality), for a definition of the standards on which this checklist is based.

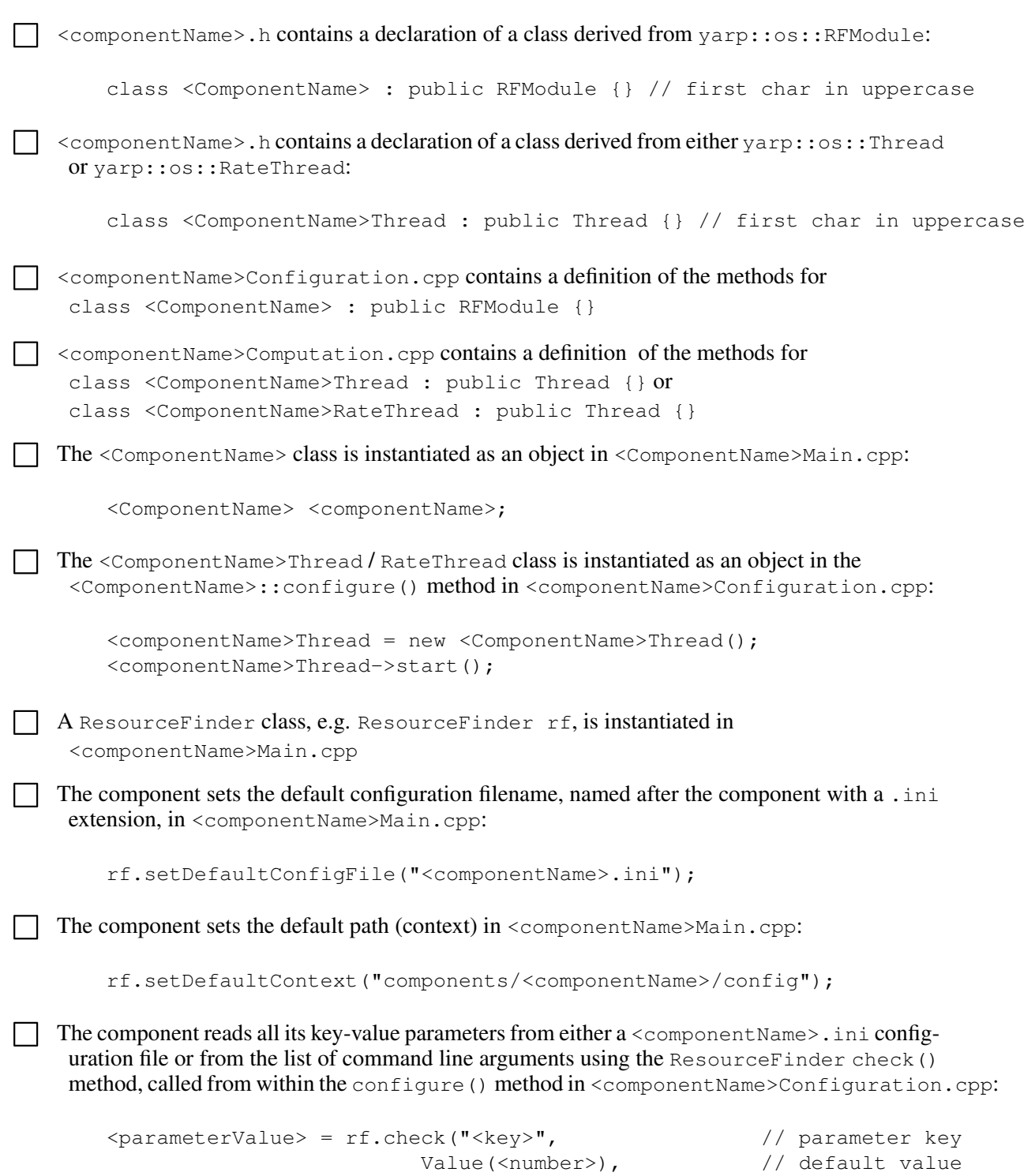

"Key value (int)").asInt(); // key value type

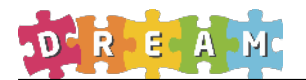

The component reads all its key-value parameters from either a  $\leq$ component Name $>$ . ini configuration file or from the list of command line arguments using the ResourceFinder check() method, called from within the configure () method in <componentName>Configuration.cpp:

```
<parameterValue> = rf.check("<key>", // parameter key
                    Value(<number>), // default value
                    "Key value (int)").asInt(); // key value type
```
 $\Box$  The component allows the port names to be set and overridden using the port name key-value parameters in the <componentName>.ini configuration file.

- $\Box$  All port names have a leading /.
- $\Box$  Input and output port names have a trailing : i or : o, respectively.
	- The component allows the default name of the component to be set and overridden with the --name parameter:

```
moduleName = rf.check("name",
                     Value("<componentName>"),
                     "module name (string)").asString();
```

```
setName(moduleName.c_str());
```
The component allows commands to be issued on a special port with the same name as the component by overloading the respond() method in the resource finder RFModule class in <componentName>Configuration.cpp.

The component effects all communication with other component using YARP ports.

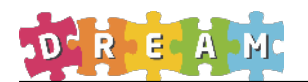

### <span id="page-8-0"></span>4 Component Unit Testing

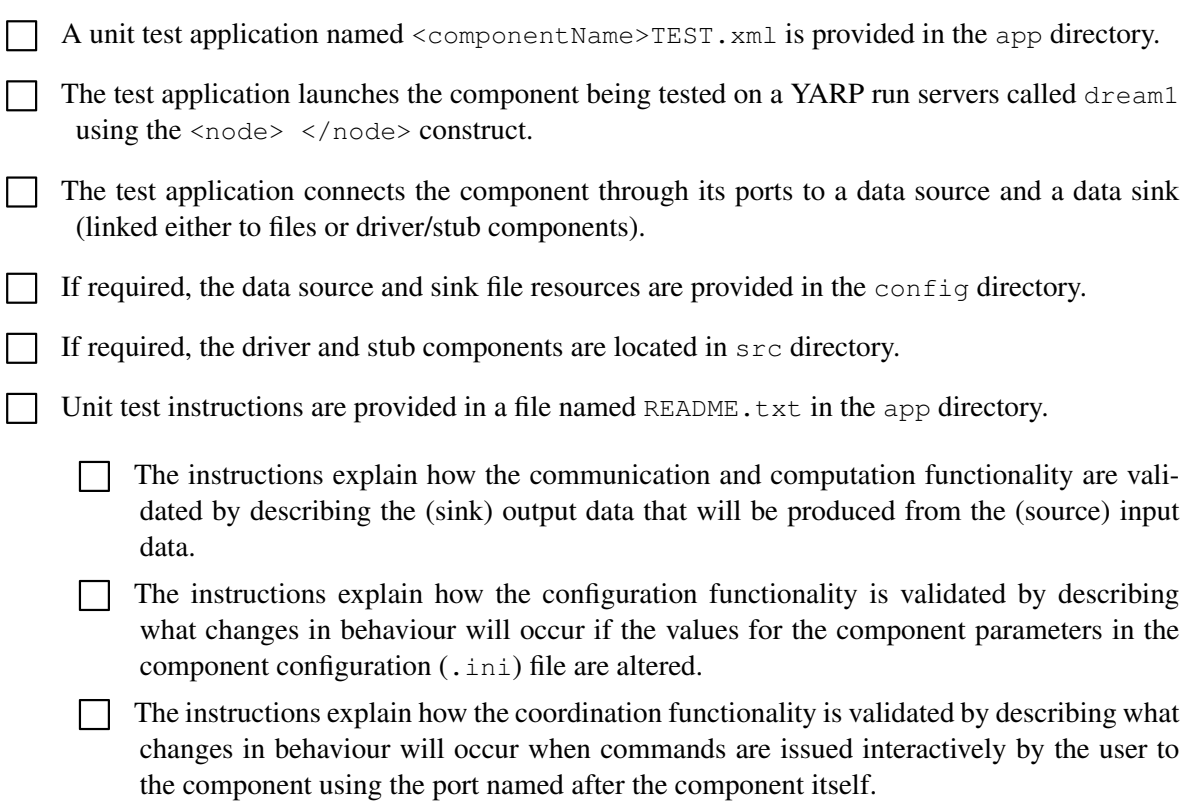

### <span id="page-8-1"></span>5 System Testing

White-box testing will be performed on a system-level by removing the driver and stub functions that simulate the output and input of data in the top-level system architecture, allowing that source and sink functionality to be provided instead by the component being integrated. This will establish whether or not the component in question adheres to the required data-flow protocol.

Regression testing refers to the practice of re-running all integration tests — black-box and whitebox — periodically to ensure that no unintentional changes has been introduced during the ongoing development of the DREAM software release. These test check for backward compatibility, ensuring that what used to work in the past remains working. Regression tests will be carried out on all software in the DREAM release every two months.

The DREAM software will be subject periodic qualitative assessment by the DREAM psychotherapist practitioners. The specific goal of these tests will be to validate the behaviour and performance of the system against the user requirements set out in deliverables D1.1, D1.2, and D1.3. These tests will take place whenever a new version of the DREAM software release it made available to the practitioners.